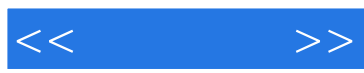

 $<<\qquad \qquad >>$ 

13 ISBN 9787302301509

10 ISBN 7302301506

出版时间:2012-11

[ ] Allen Harper, [ ] Shon Harris

页数:586

字数:895000

译者:杨明军,韩智文,程文俊

PDF

http://www.tushu007.com

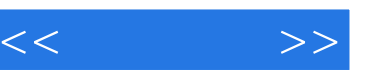

 $\sim$ ——比马斯·杰弗勒 · 化马斯·杰弗勒 · 化马斯·杰弗勒 · 化马斯·杰弗勒

——  $\sim$  S·

 $\mathcal{L}=\mathcal{L}=\mathcal{$ 

 $9$ 

# $\sim$ , tushu007.com

 $shel\node$ 

如何利用栈操作漏洞以及如何识别和编写缓冲区溢出攻击代码 如何识别高级的Linux和Windows漏

 $\vee$  Web  $\vee$  OIP

 $SCADA$ 

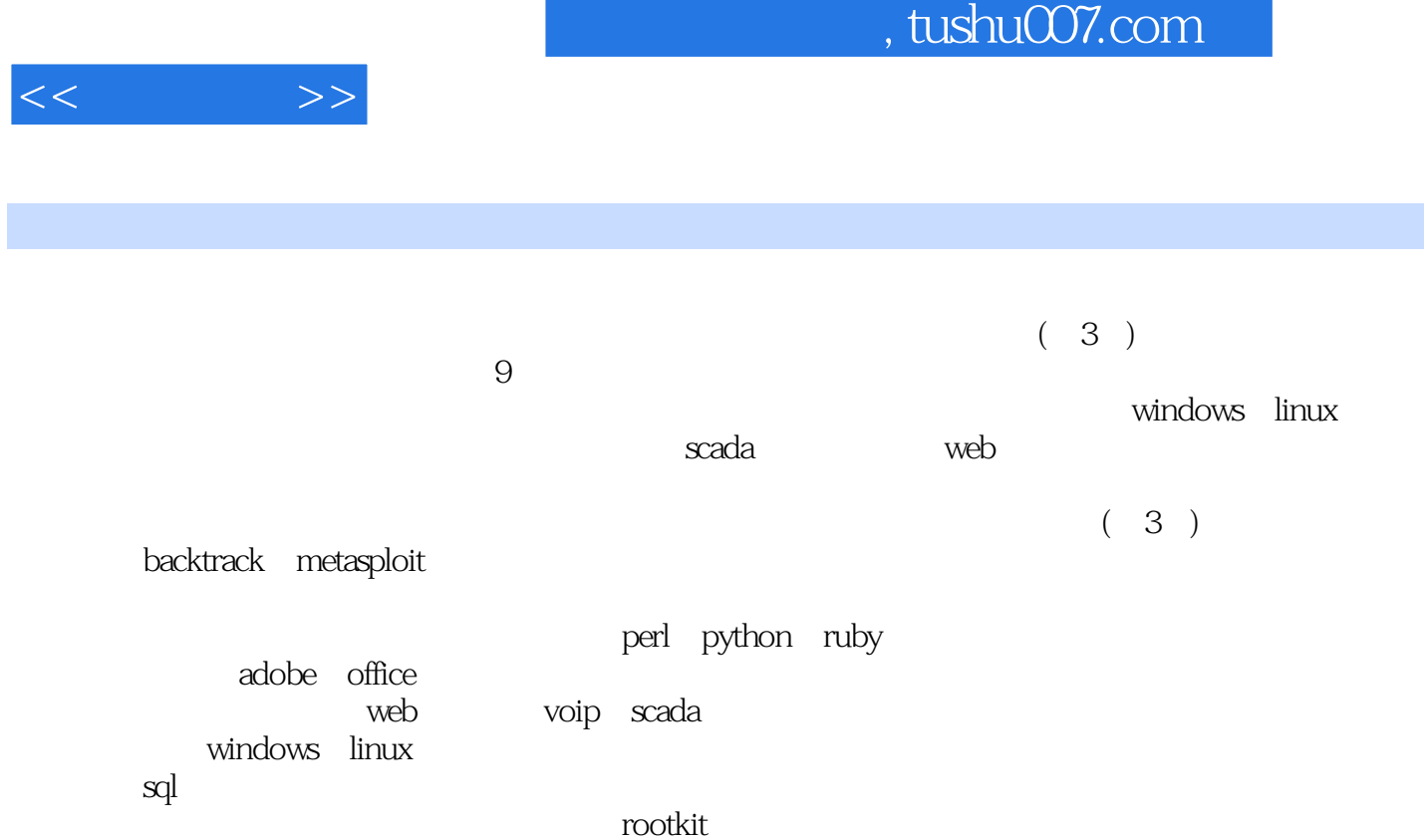

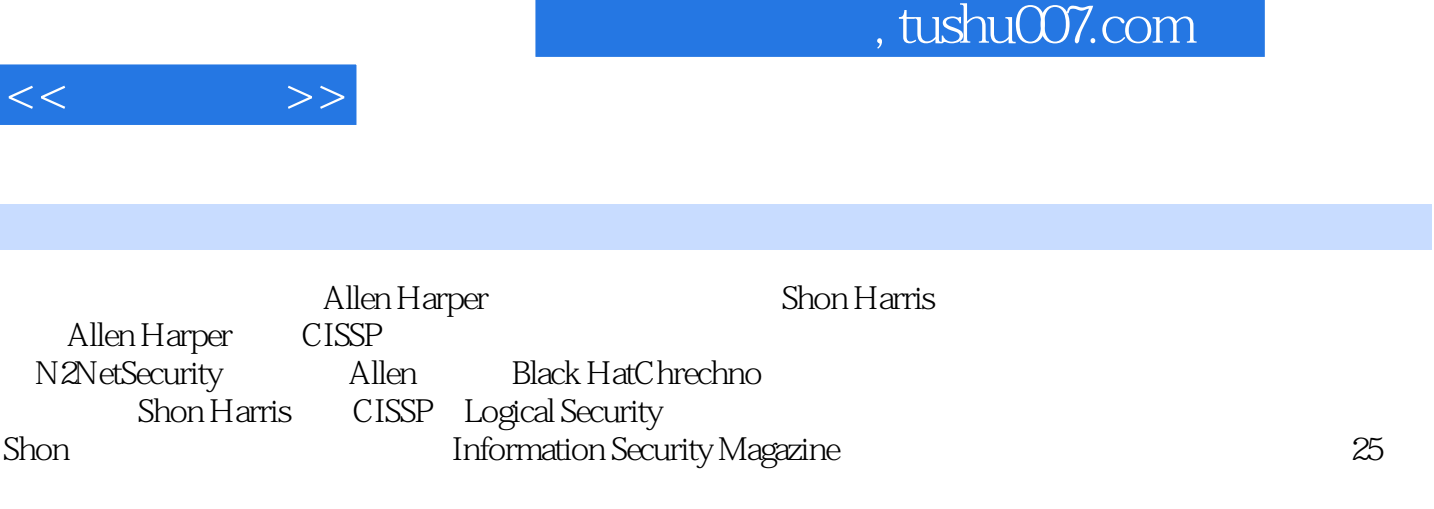

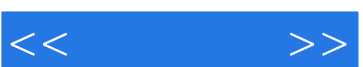

第ⅰ部分 "合乎道德的揭秘行为" 简介  $1$  $1.1$  $1.2$  $1.3$  $1.31$  $1.32$  $1.4$  $1.4.1$  $1.42$  $1.43$  $rac{1.5}{2}$  $2^{\degree}$  $2.1$  $22$  cert 2.3 – mainforest puppy policy 2.4 internet 241 242 243 244 245  $25$ 26  $261$  $262$  $27$  $\overline{3}$  $31$ 32 33 331 332 333 34 35 第4章 潜入攻击 4.1 42 421 422

4.3 进入目标建筑物的常用方法 431 432

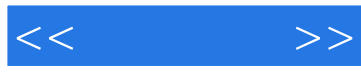

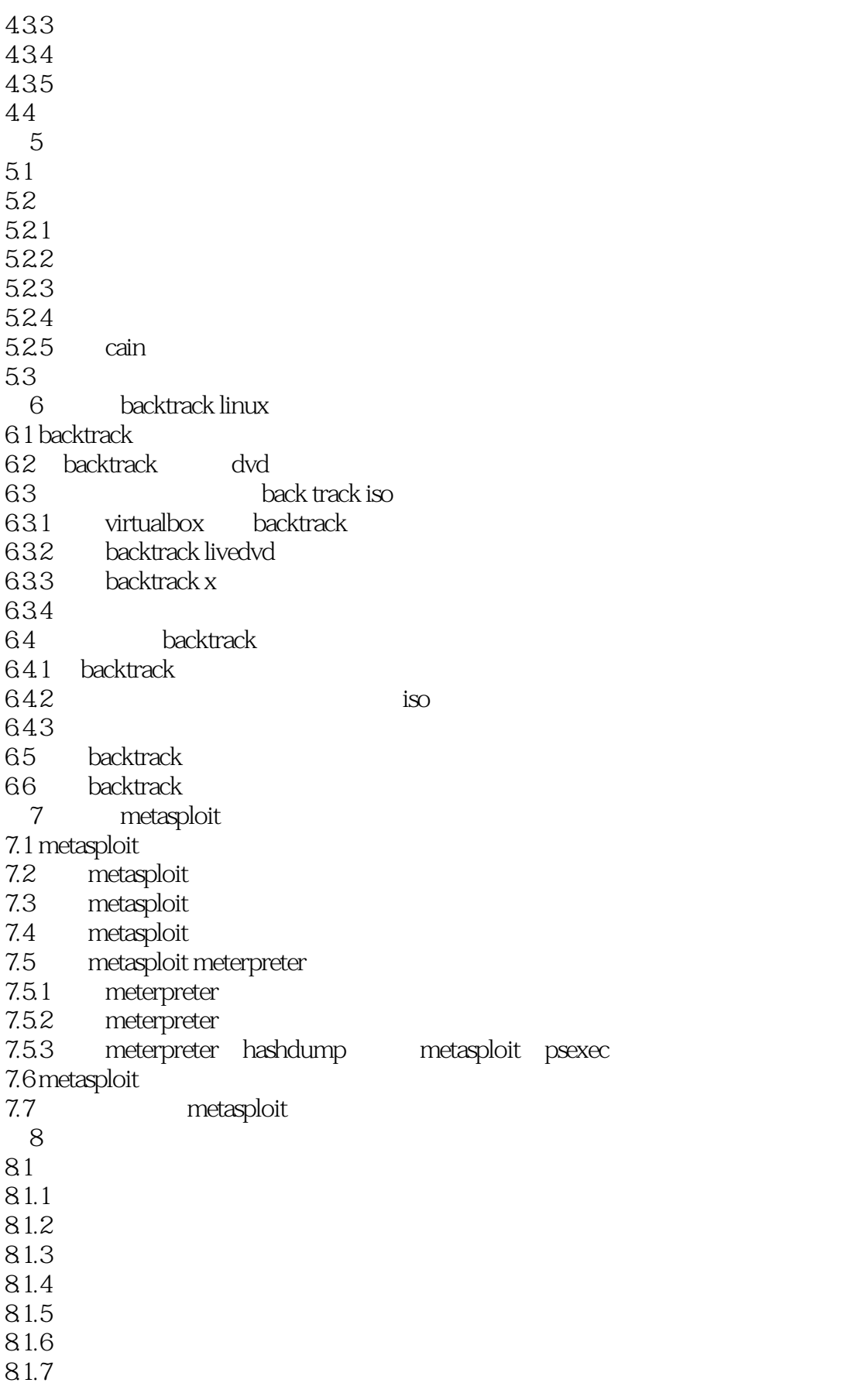

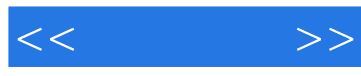

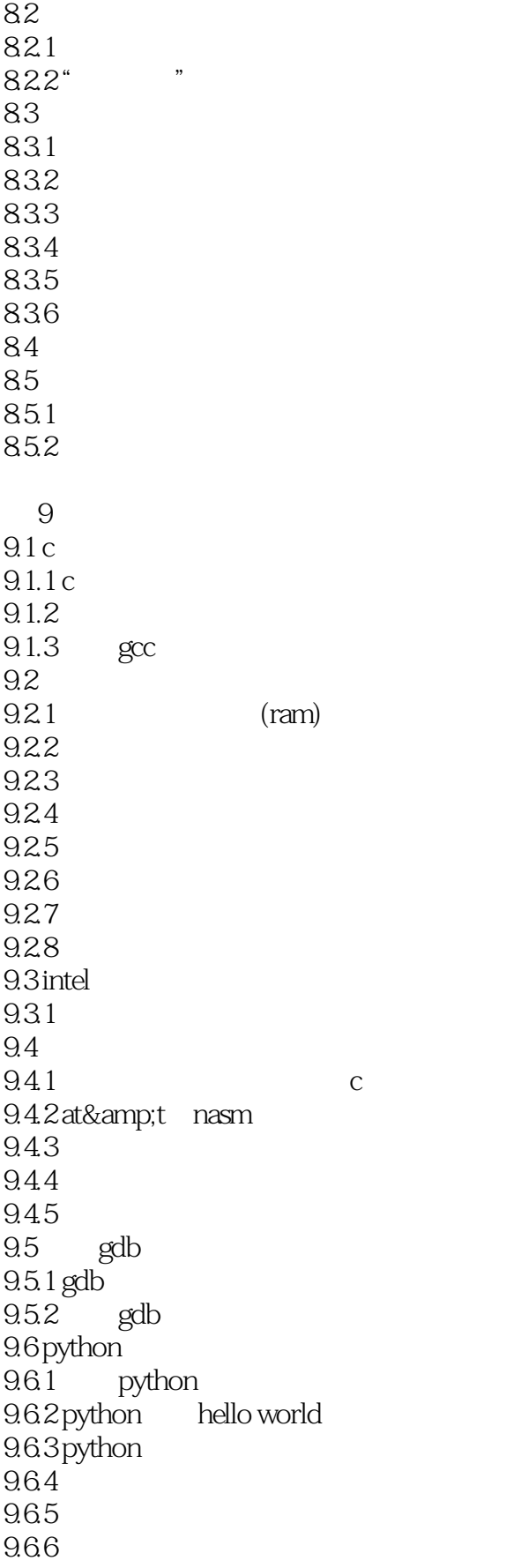

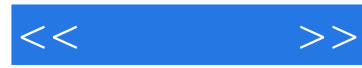

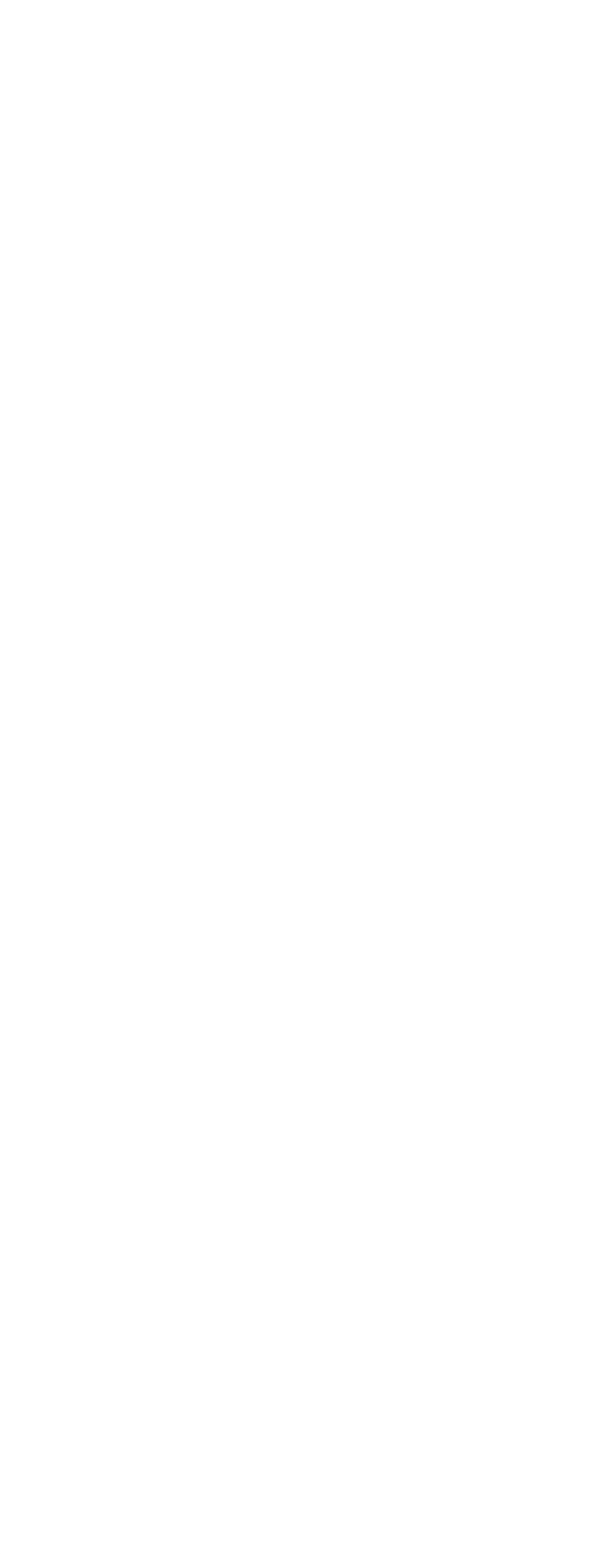

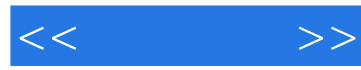

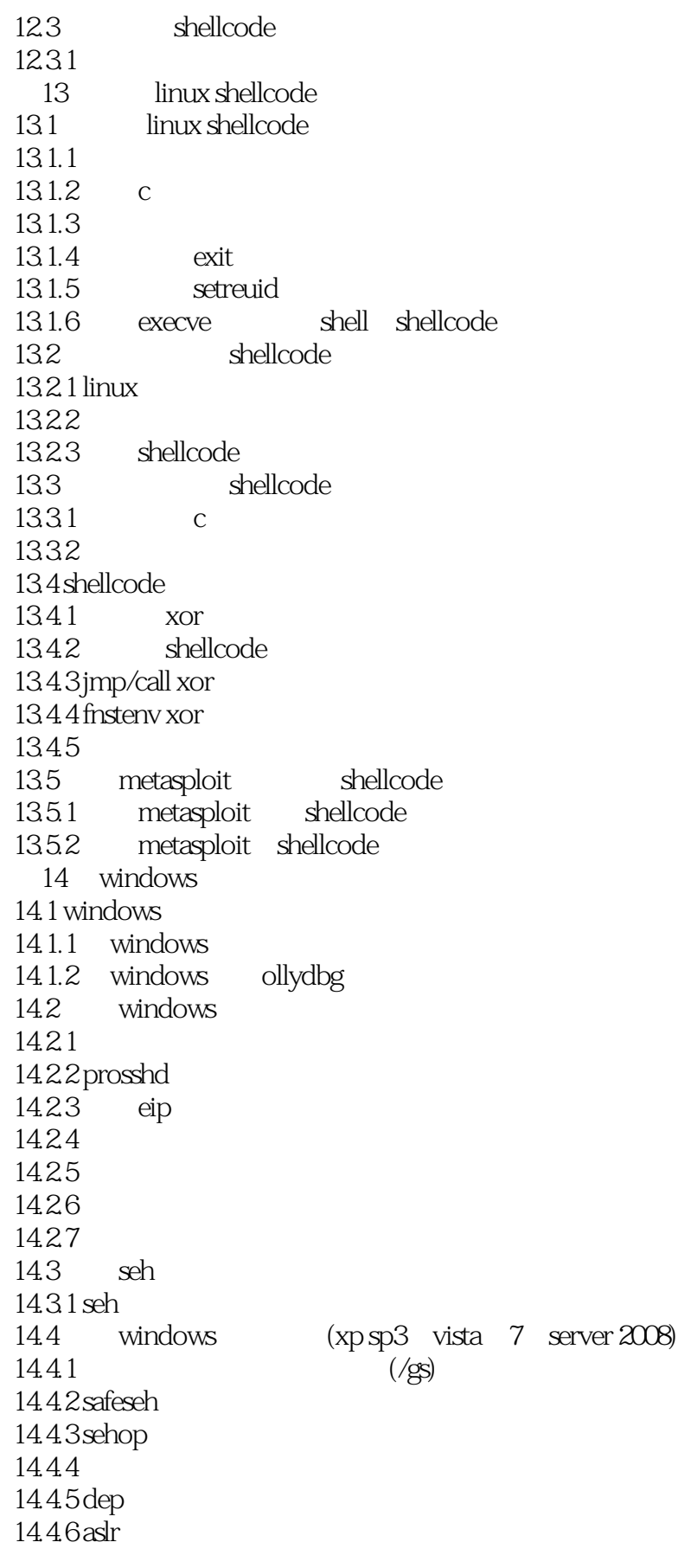

 $<<$ 

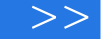

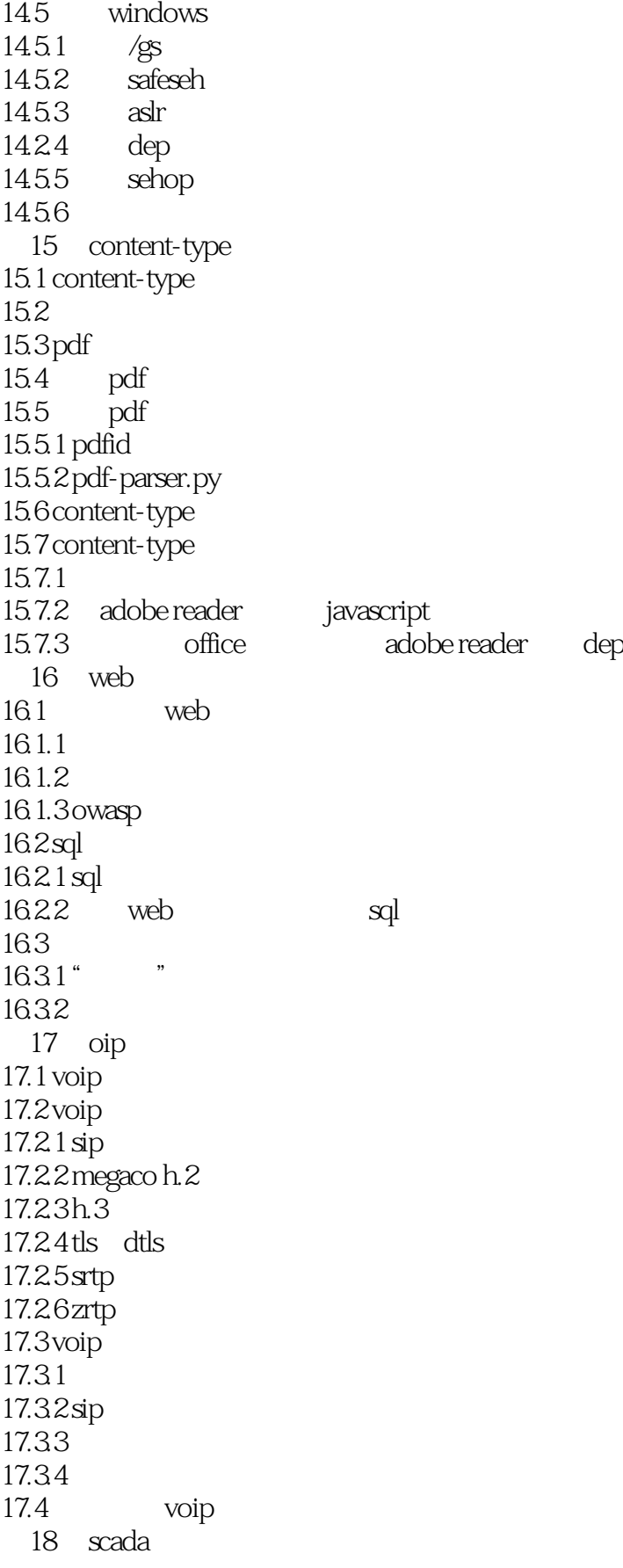

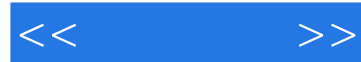

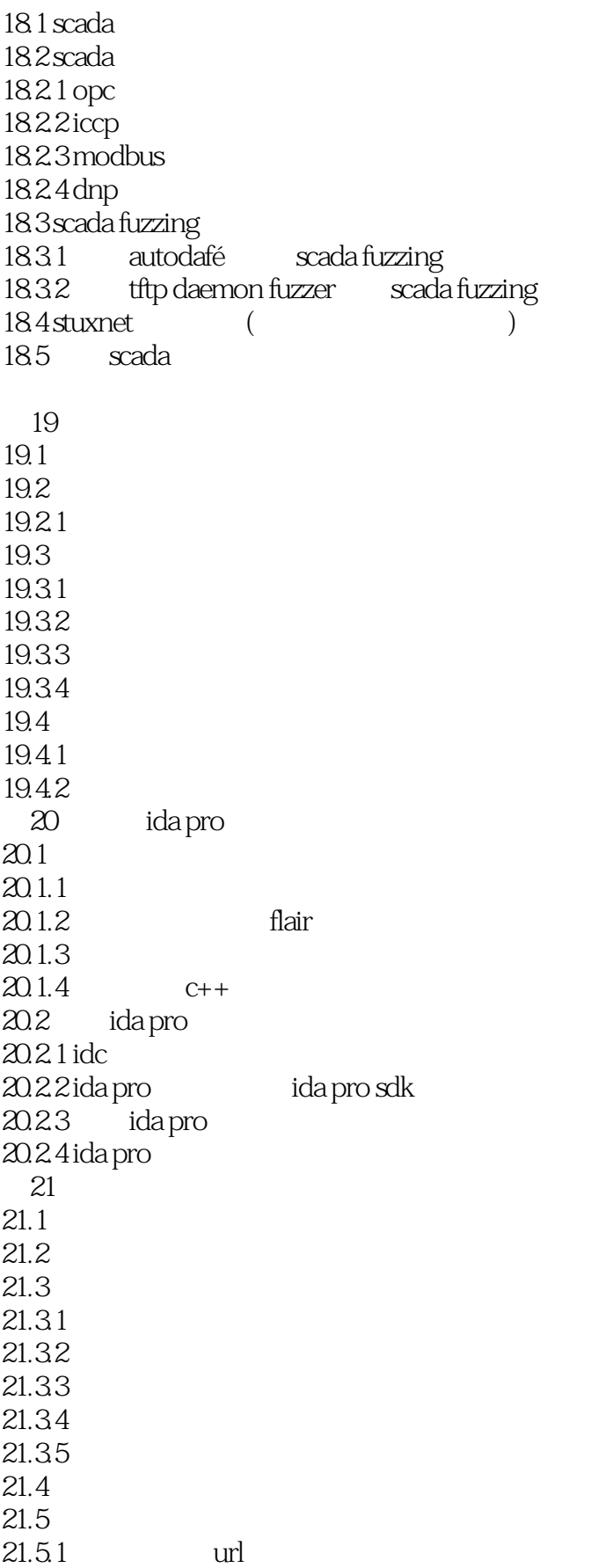

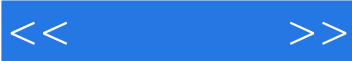

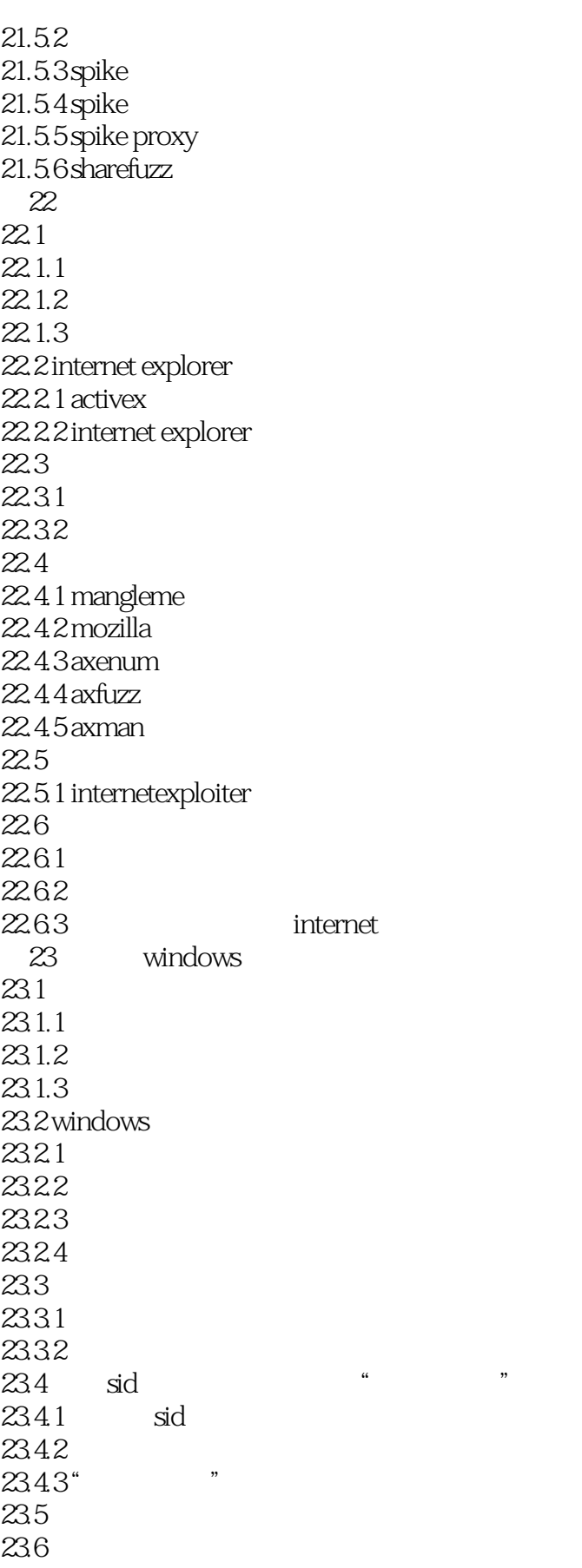

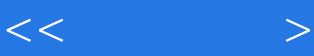

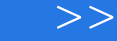

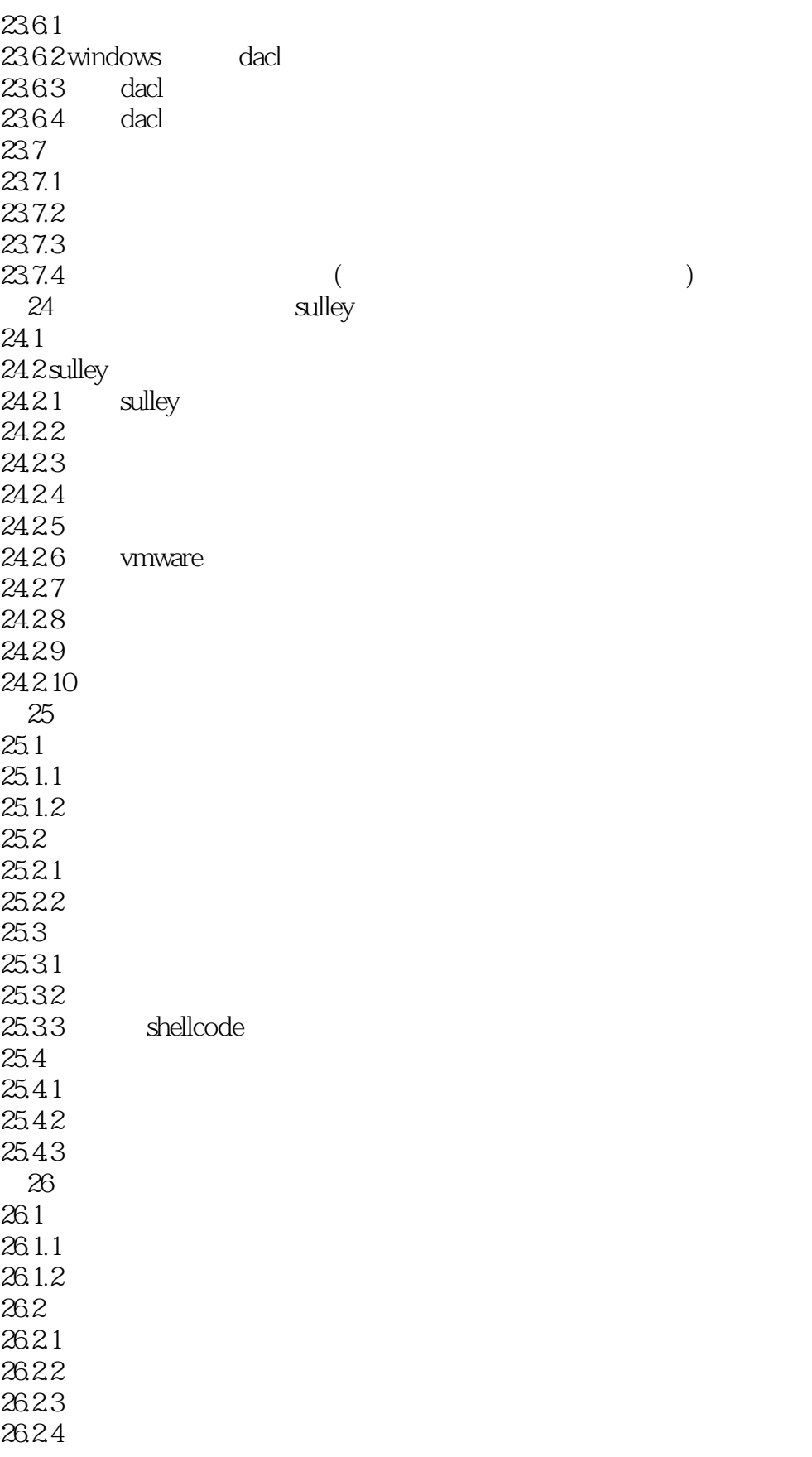

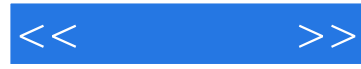

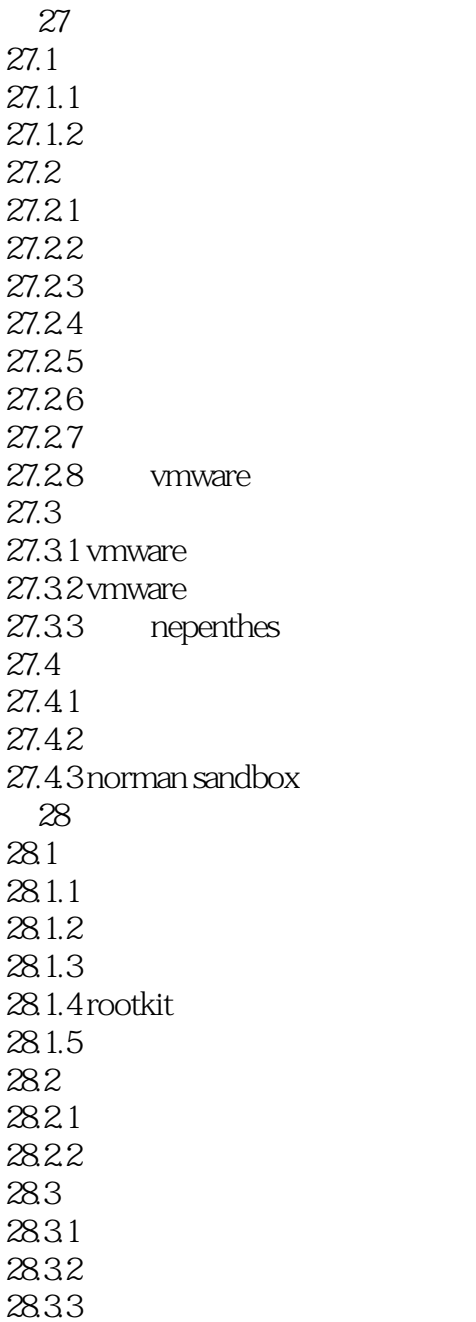

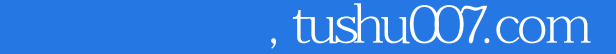

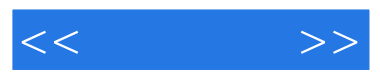

I

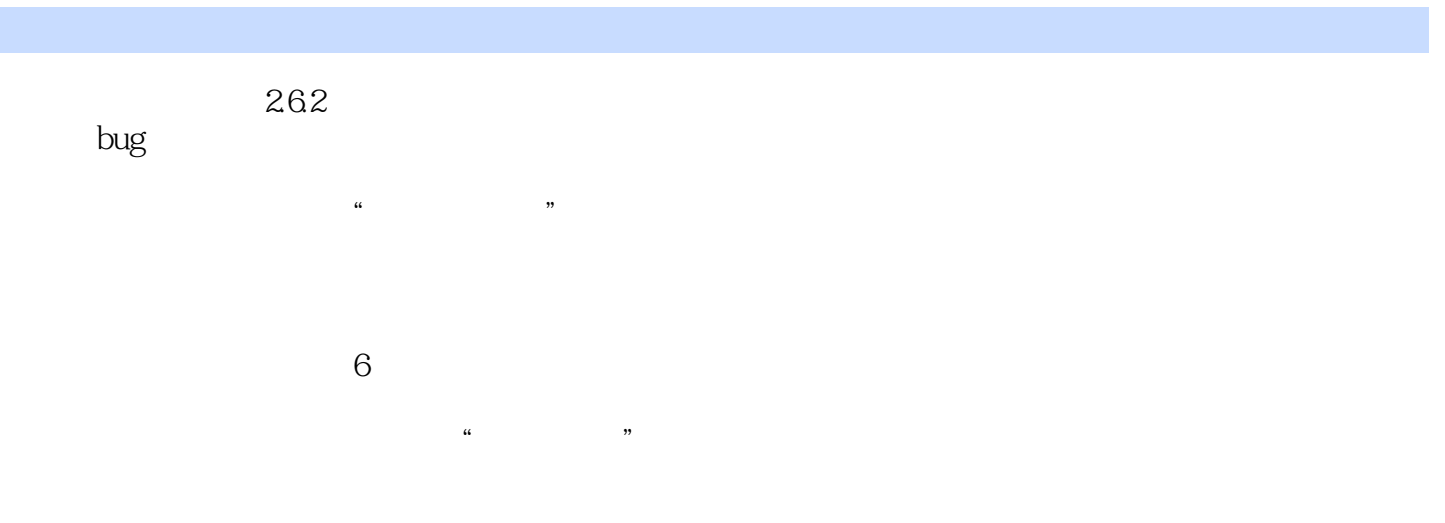

security quality assurance team, SQA

 $27$ 

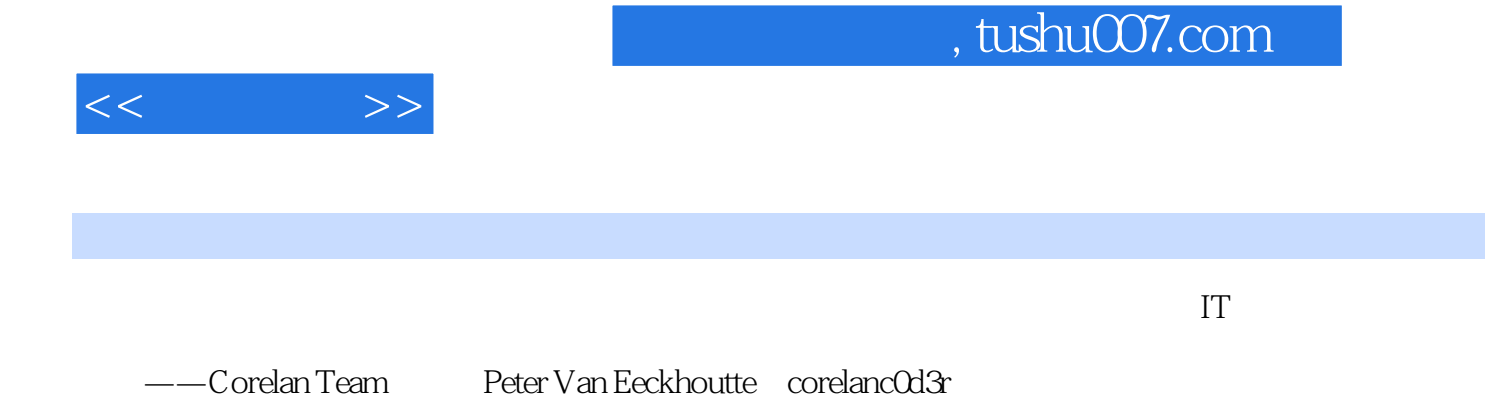

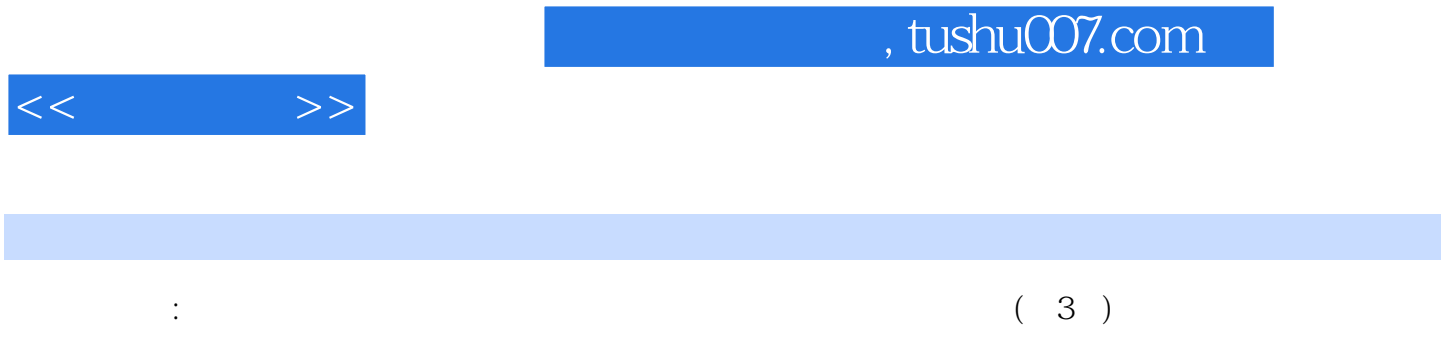

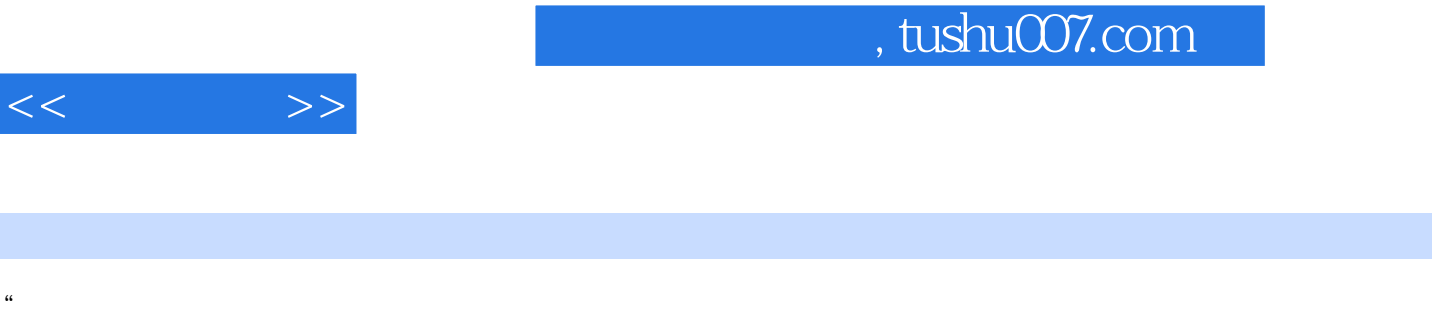

" ——Corelan Team Peter Van EeCkhoutte(corelancOd3r)

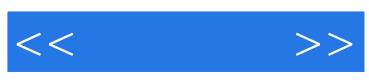

本站所提供下载的PDF图书仅提供预览和简介,请支持正版图书。

更多资源请访问:http://www.tushu007.com